# **INSTRUCTIONS FOR AUTHORS**

- **1.** Please use IEEE paper template for preparing your final submission. This latest template is available on iCREATE 2014 "paper submission" page.
- 2. Please add one appropriate copyright notice at the end of the first page of your paper. **Please make sure it is not repeated on the subsequent pages.**

For papers in which all authors are employed by the US government, the copyright notice is:

### **U.S. Government work not protected by U.S. copyright**

For papers in which all authors are employed by a Crown government (UK, Canada, and Australia), the copyright notice is:

### **978-1-4799-5132-1/14/\$31.00 ©2014 Crown**

For all other papers the copyright notice is:

## **978-1-4799-5132-1/14/\$31.00 ©2014 IEEE**

#### \* see the following image for reference

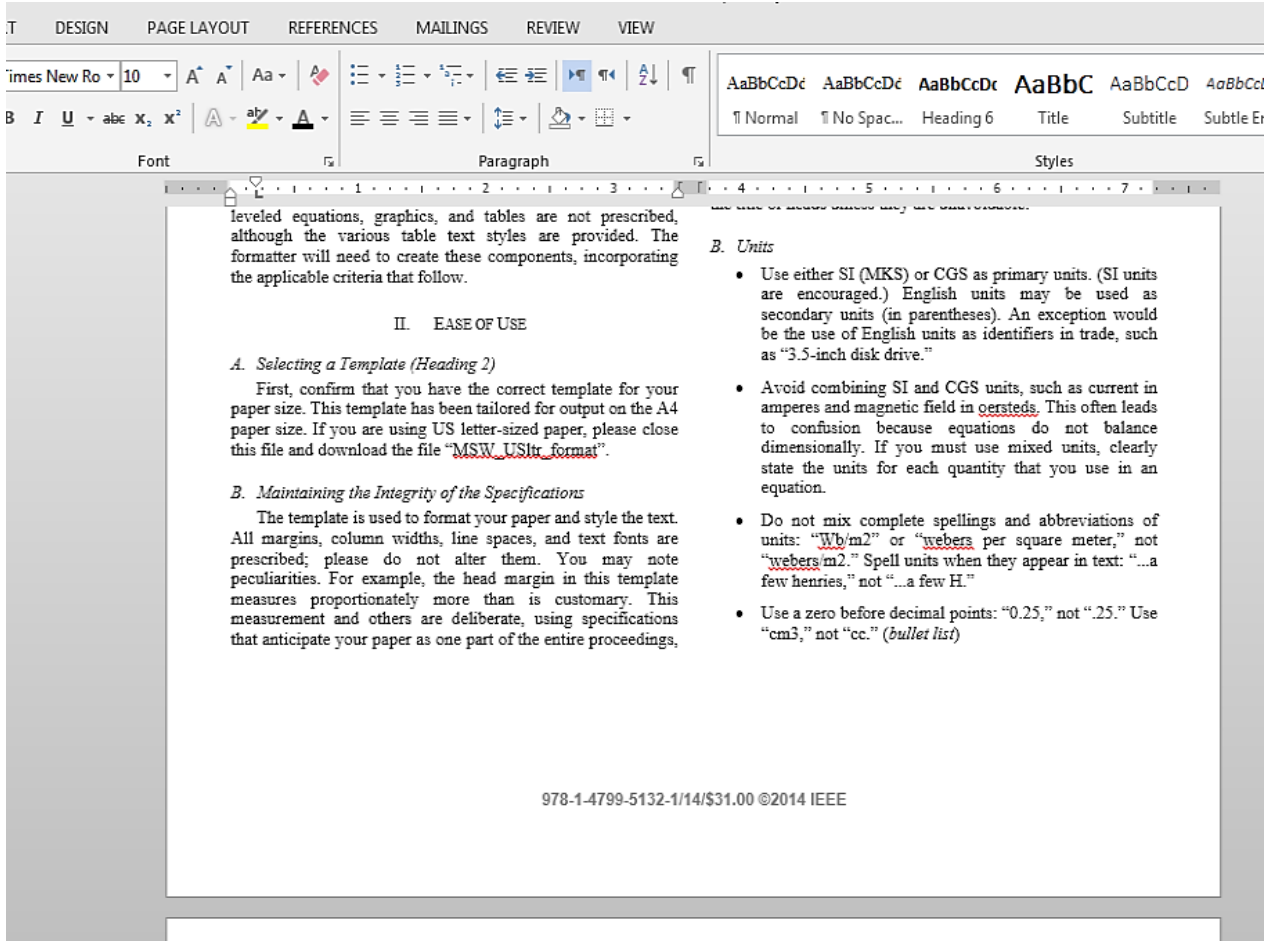

- 3. Authors are requested to please check their final submissions on pdf express for formatting before uploading the final version on Easychair submission system. Follow the instruction below to access this service:
	- a) Please go the website: <http://www.pdf-express.org/contributor.asp>
	- b) Use Conference ID: **32154X**
	- c) Write your email address used for submitting papers to iCREATE 2014 on Easycahir.
	- d) Choose a password.
	- e) You will receive a confirmation email and access the link.
	- f) Please follow the instructions on the website, upload your paper and you will receive a pdf express compliant pdf. That will make it according to the IEEE acceptable format. If there is any formatting issues identified then please make the necessary changes before submission. Please not that it is the responsibility of the author to check for grammatical mistakes and formatting of the text.
- 4. Authors are required to provide one signed copyright form per paper. The copyright form is available on iCREATE 2014 website. The form should be signed and a scanned pdf copy should be sent to [mkhan@smme.nust.edu.pk](mailto:mkhan@smme.nust.edu.pk) no later than  $6<sup>th</sup>$  April 2014. Electronic signatures are not acceptable.
- 5. IEEE Intellectual Property Rights page is also available for general guidance: http://www.ieee.org/publications\_standards/publications/rights/index.html